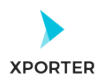

## **How to populate rendered fields using Wiki or HTML formatting**

## **Project**

**Project Name:** Xporter Academy

**Project Key:** XA

**Key:** XA-1

**Summary:** Create a service to request template

## **Details**

**Issue Type:** Story

**Status:** To Do

**Priority:** Medium

**Description:** 

## **Some wiki markup:**

**Some wiki markup text-to review.** 

• **Also, there are some info available on the** *following* **[link.](http://www.google.com) This is not supposed to be here. More info at the comments.** 

**1. Read the comment**

**2. Vote**

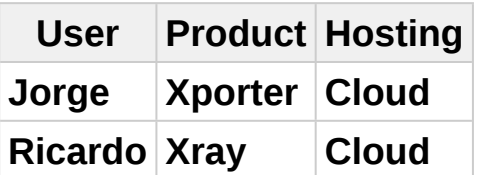